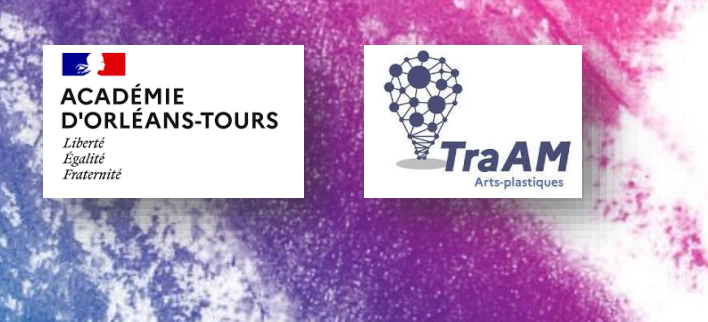

# **TraAM ARTSPLASTIQUES**

2023-24

**La salle d'arts plastiques augmentée**

# **J'expose, je diffuse hors la classe, sur les lieux de mes sources d'inspiration**

**Exploitation d'outils numérisation 3D et de géolocalisation pour valoriser les productions des élèves** 

- Découverte et connaissance du patrimoine local
- Productions physiques en classe
- Numérisations 3D des productions
- Exposition virtuelle sur les lieux sélectionnés géolocalisés (application gratuite BavAR[t]. )

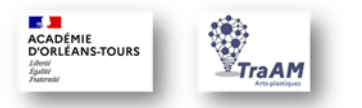

# **Découverte et connaissance du patrimoine local**

La première étape du projet consiste en une **recherche documentaire des lieux patrimoniaux** du département que les élèves compileront dans un dossier du **Cloud de l'ENT**  dédié à la classe à partir d'un lien de dépôt diffusé sur Pronote.

Les élèves **géolocalisent** le lieu et effectuent une capture.

Ce travail se déroule dans la salle numérique de l'établissement et peut se réaliser à la maison, pour les élèves absents, sur Pc ou téléphone. (1 séance)

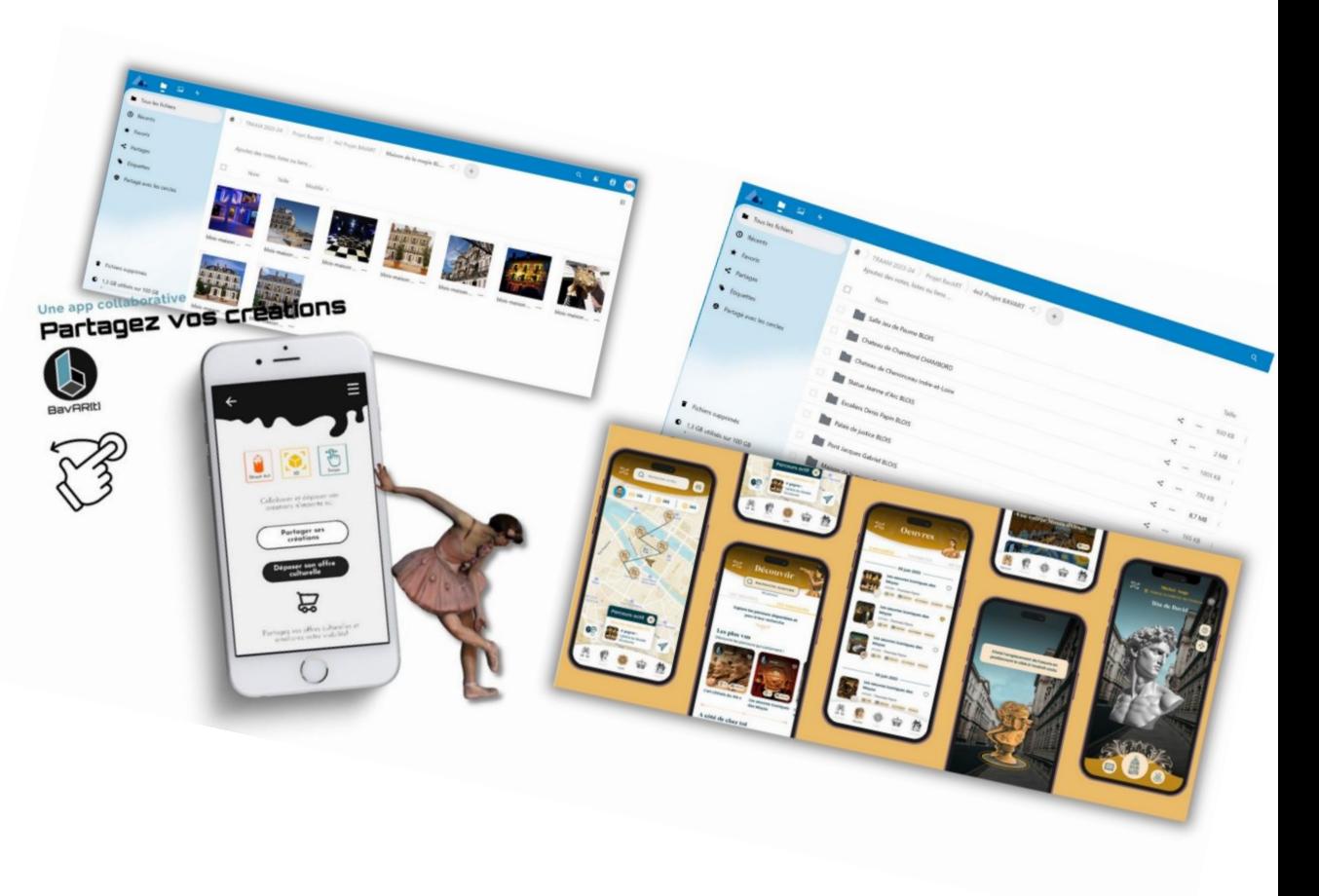

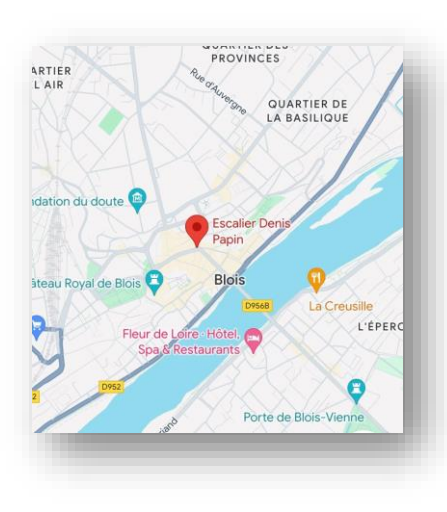

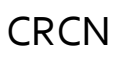

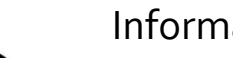

Information & données

- Mener une recherche ou une veille d'information
- Gérer des données
- Traiter des données

Communication & collaboration

• Collaborer

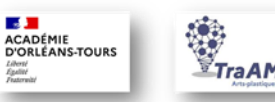

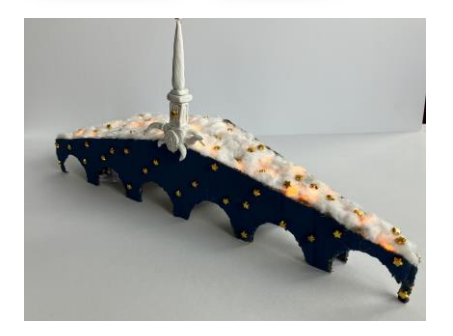

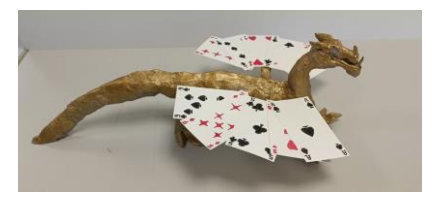

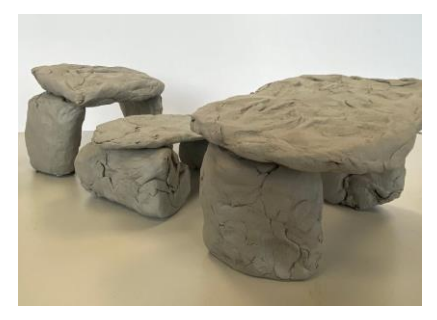

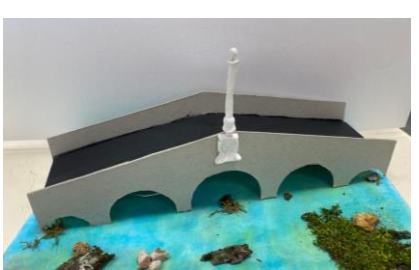

#### **Productions physiques en classe**

La seconde étape de la séquence consiste en une **création plastique en 3 dimensions**  sur la base des informations collectées lors de la recherche sur le patrimoine local et/ou de leurs caractéristique plastiques : architecture, fonction, détails, formes, matière…La technique est libre.

Des prises de vues sont réalisées une fois le travail fini et des **enregistrements audio**  des élèves présentant leur projet et justifiant de leurs choix sont collectés sur un Digipad. (lien sur Pronote et QR Code affiché en classe)

Utilisation des mallettes Ipod du collège ou des téléphones portables des élèves, autorisés à les utiliser en classe dans le cadre de l'exception pédagogique stipulée dans le règlement de l'établissement. ( 3 séances)

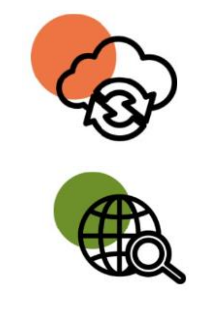

# **CRCN**

Environnement numérique

- Évoluer dans un environnement numérique Information & données
	- Gérer des données
	- Traiter des données

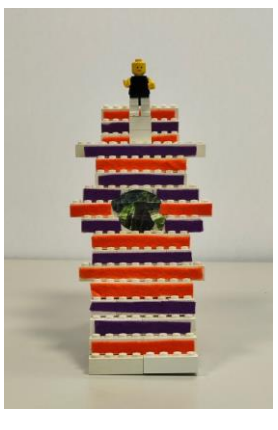

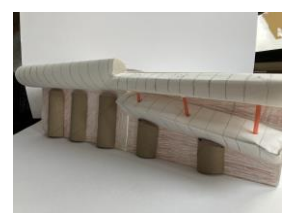

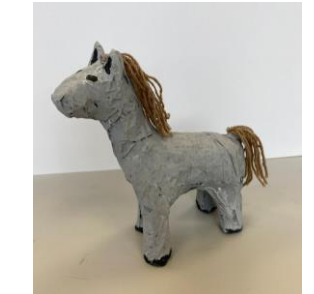

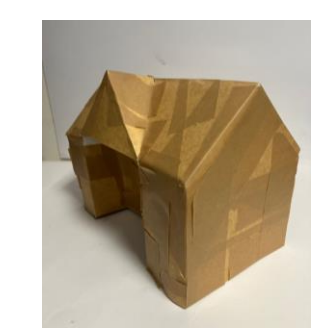

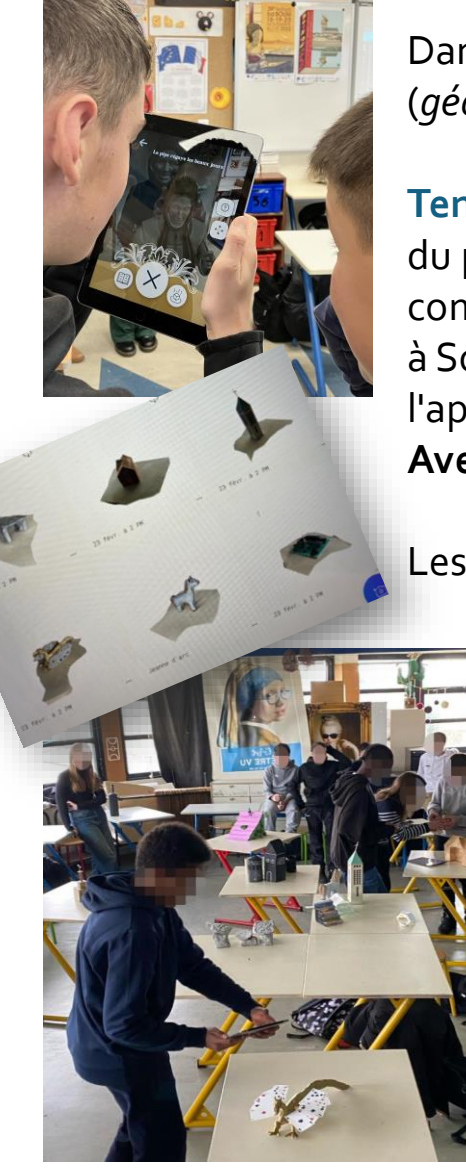

### **Numérisations 3D des productions**

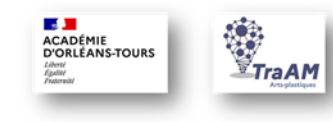

Dans le cadre du PEAC des intervenants, créateurs de l'application BavAR[t] (*géocaching d'œuvres*) accompagnent la classe dans leur projet.

**Temps 1** En début d'année une première intervention permet la présentation du projet et de l'application BavARt, ainsi que le parcours de formation de la conceptrice C. Guennou -Ingénieure de recherche en visualisation scientifique à Sorbonne Université (ISCD). Fondatrice d'AR[t] studio, éditrice de l'application BavAR[t]. **Découverte des métiers dans le cadre du Parcours Avenir.**

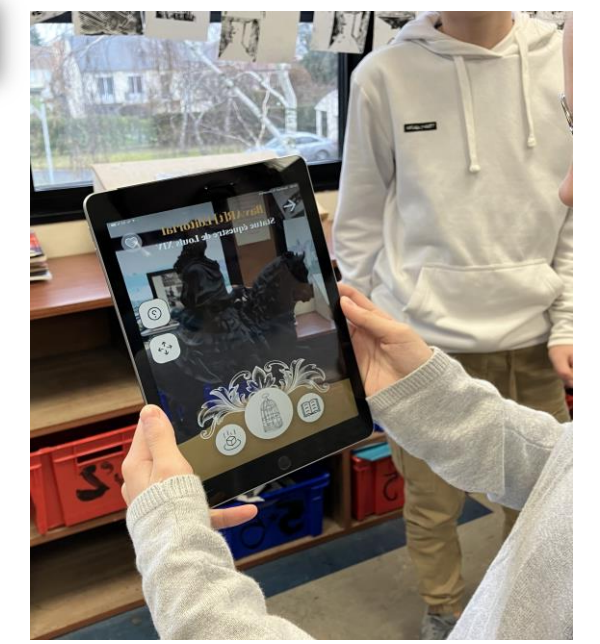

Les élèves ont, lors de cette séance, expérimenté l'application dans la classe.

**Temps 2** Une fois leurs créations abouties, un second temps d'intervention permet la **numérisation en 3D des productions** grâce aux tablettes apportées par les intervenants.

Les élèves enthousiastes découvrent le maniement de Scaniverse et Polycam, questionnent le type et les modalités de stockages des fichiers. Certains installeront les applications pour leur usage personnel.

[Applications](https://pedagogie.ac-orleans-tours.fr/fileadmin/user_upload/artsP/Numerique/Numerique_et_arts_plastiques/APPLIS_3D_s%C3%A9lection_arts_plastiques.pdf) Scan 3D

Les **transformations plastiques** de leurs créations sont questionnées, comme les **« accidents »**  dupliquant les surfaces ou les altérant.

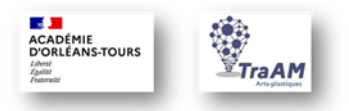

**Temps 3** L'ensemble des visuels, enregistrements audios, et captures vidéo des Scans 3D sont déposés sur le Digipad qui permettra aux intervenants partenaires du PEAC déposer les fichiers sur l'application. Les autorisations de diffusion pour un temps défini sont signées par les élèves et leurs responsables.

CRCN Protection & sécurité

• Protéger les données personnelles et la vie privée

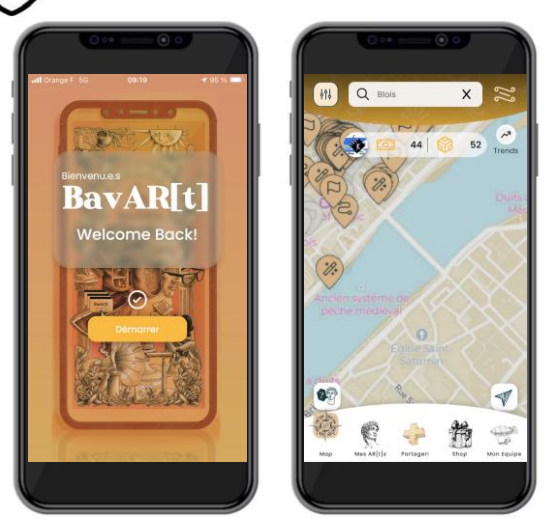

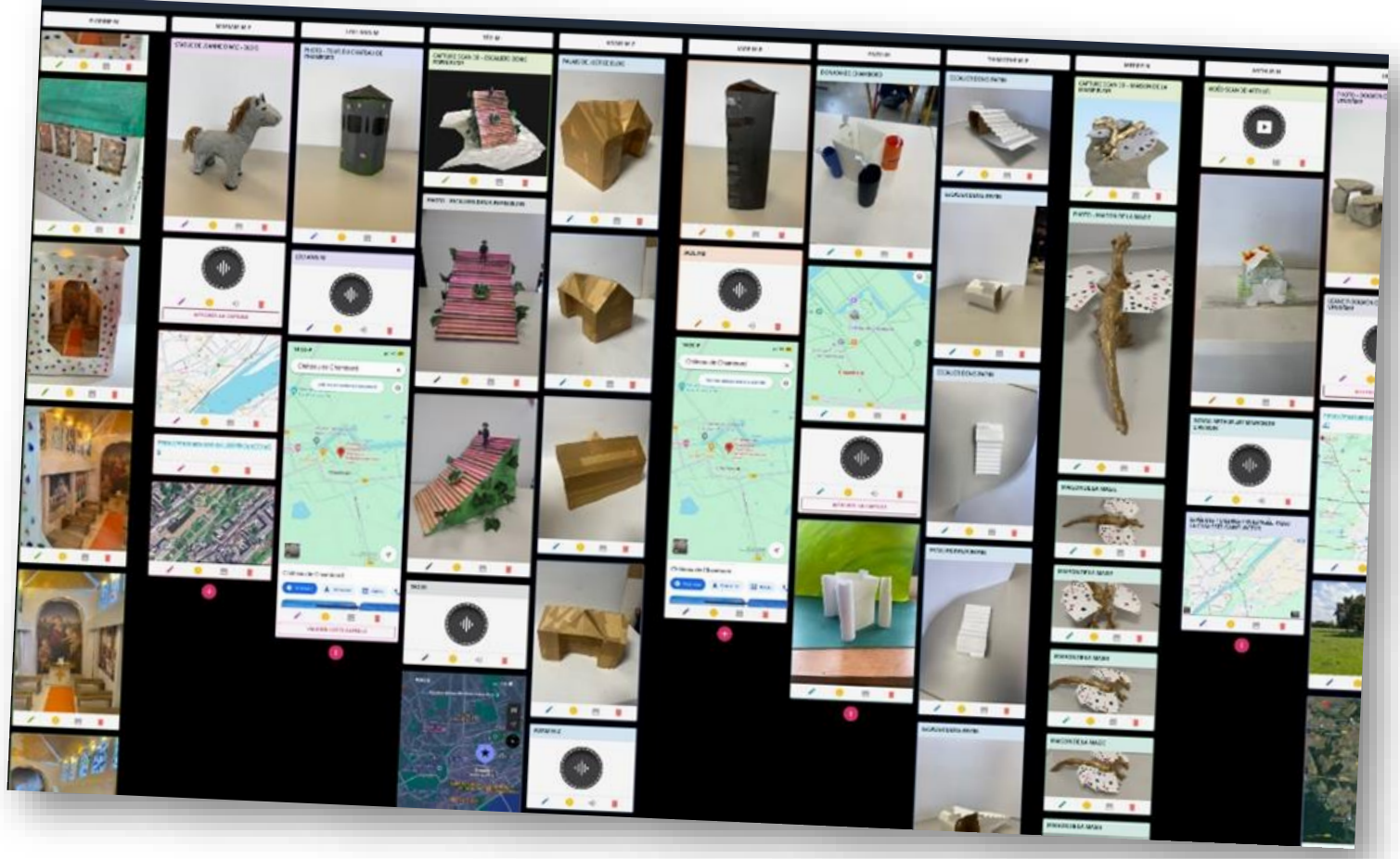

# **Exposition virtuelle sur les lieux sélectionnés géolocalisés (application gratuite BavAR[t])**

Les productions scannées sont déposées (géolocalisées) « sur » les sites associés et dans l'espace de l'établissement pour permettre une démonstration dans l'établissement.

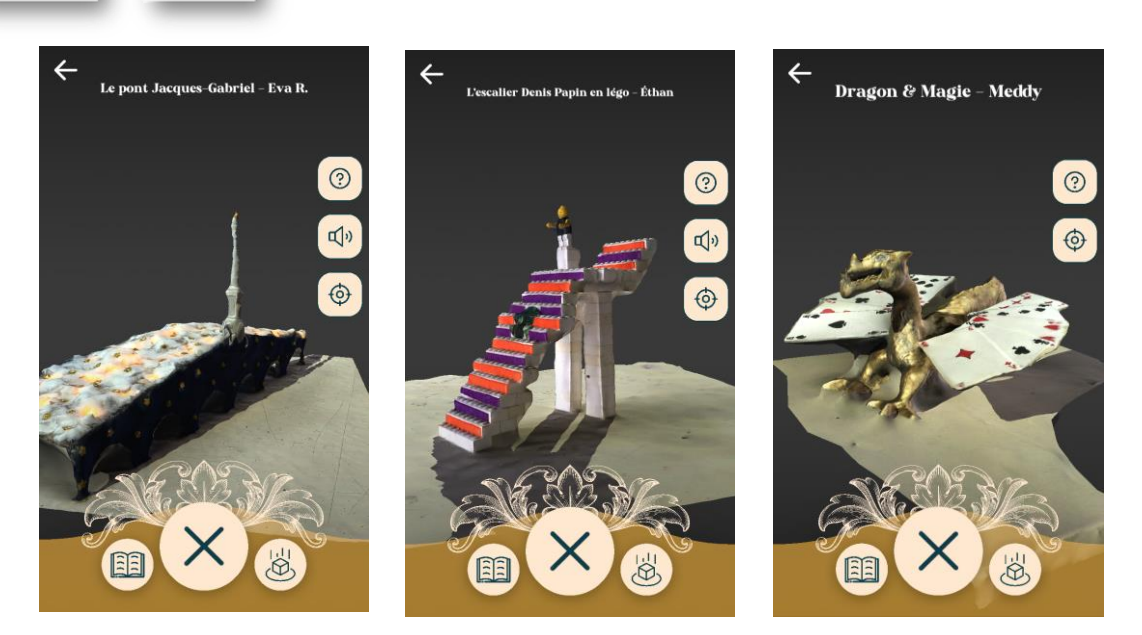

Une fois les scan 3D « catchés » ils sont stockés dans l'application et les élèves peuvent les revoir et les manipuler à l'écran sur fond noir ou les « déposer » dans l'espace de leur choix.

Les questions de **modalités d'exposition** et de la **duplication de l'image de la production** sont abordées en classe.

**Métissage arts plastiques et technologie numérique** : Les évolutions repérables sur la notion d'œuvre et d'artiste, de créateur, de récepteur ou de public. Croisements arts plastiques et sciences, technologies et environnements numériques.

CRCN Communication & collaboration

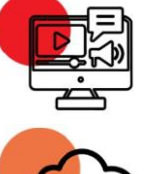

**ACADÉMIE<br>D'ORLÉANS-TOURS** 

 $\tilde{\mathbb{Z}}$ Tra AM

Partager et publier

S'insérer dans un monde numérique

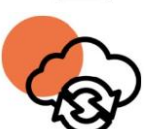

Conception, production, diffusion à l'ère du numérique /Incidences du numérique sur : la création d'images fixes/animées, les pratiques plastiques 2D/3D. Relations entre intentions, médiums, codes et outils numériques

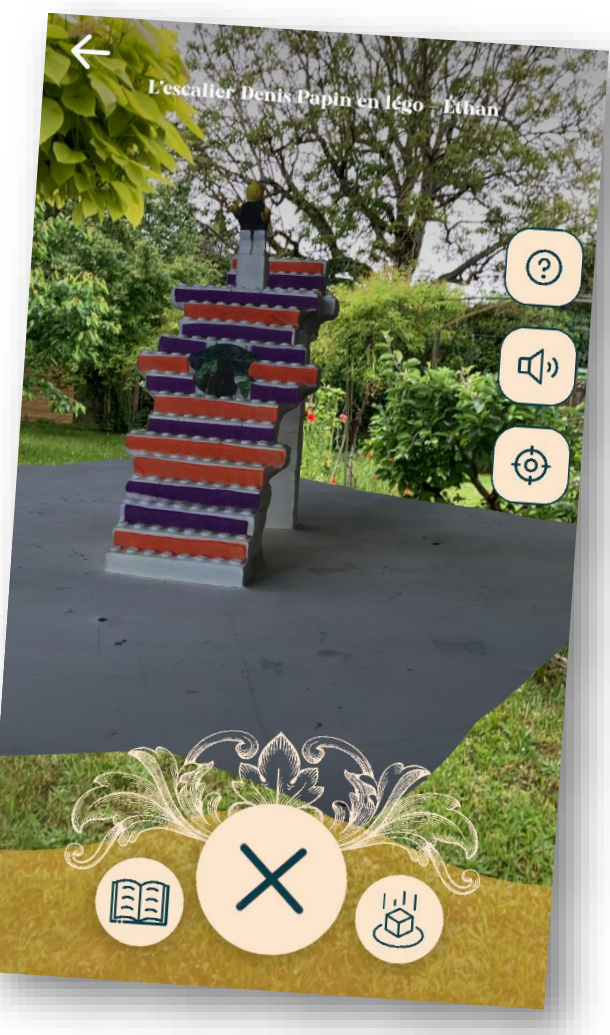

# **Références présentées aux élèves.**

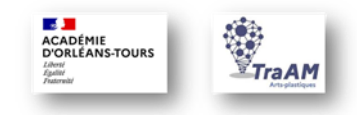

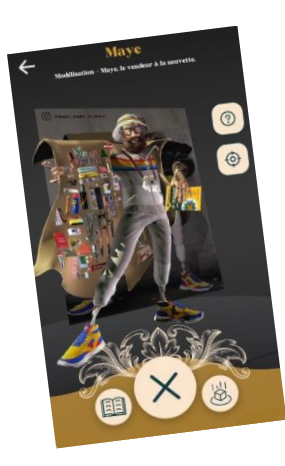

D'autres productions artistiques visibles sur l'application collaborative :

- Scans 3D d'œuvres patrimoniales
- Œuvres de street art associées à des affiches de films en relation qui se révèlent lorsque l'œuvre est scannée,
- Création 3D originales
- Cartes postales anciennes des Archives du département se révélant sur les lieux où elles ont été photographiées.

Les œuvres de **Urs Fischer** : Chaos #501, 2022 Gagosian Gallery, New York, September 2022 /

CHAOS #1–#501 est une collection de 501 sculptures digitales, publiées sous forme de NFT individuels (cliquez sur la vidéo)

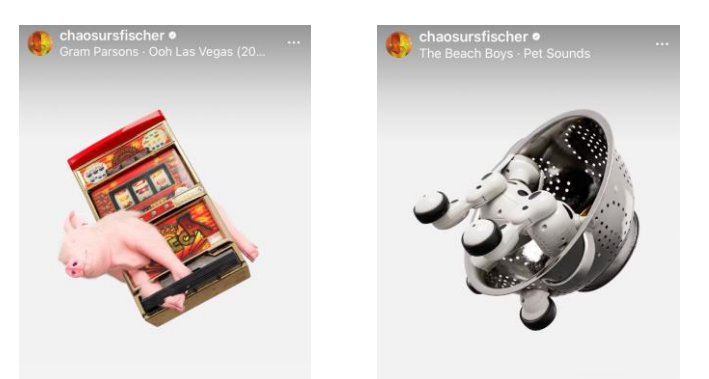

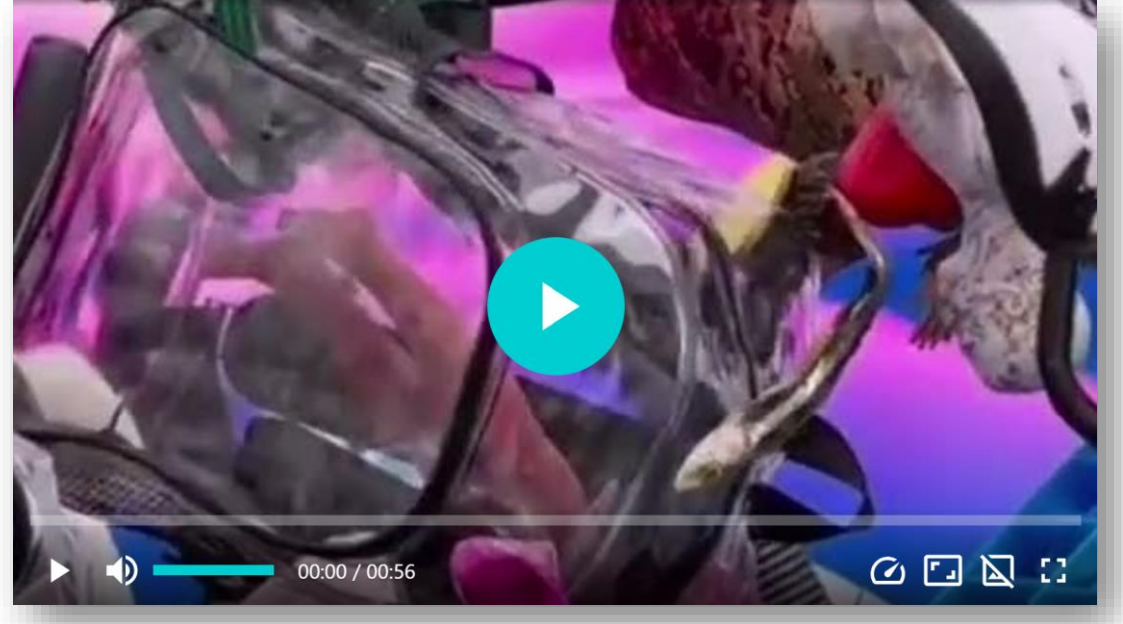

CHAOS #1–#500 se c[ompose de deux objets convergents en mouvement. Voir compte](https://ladigitale.dev/digiview/#/v/660baf0103b57)  Instagram de l'artiste.

#### **Prolongement.**

Si les élèves ont, en cours d'arts plastiques, l'occasion d'utiliser le logiciel SketchUp pour réaliser des créations 3D, l'usage du **scan 3D** de leurs productions réelles peut ouvrir de **nouveaux champs de pratiques**, notamment en l'associant à des applications comme **3D Builder.**

Idéalement, également, en pratique d'atelier l'usage d'un casque de Réalité virtuelle.

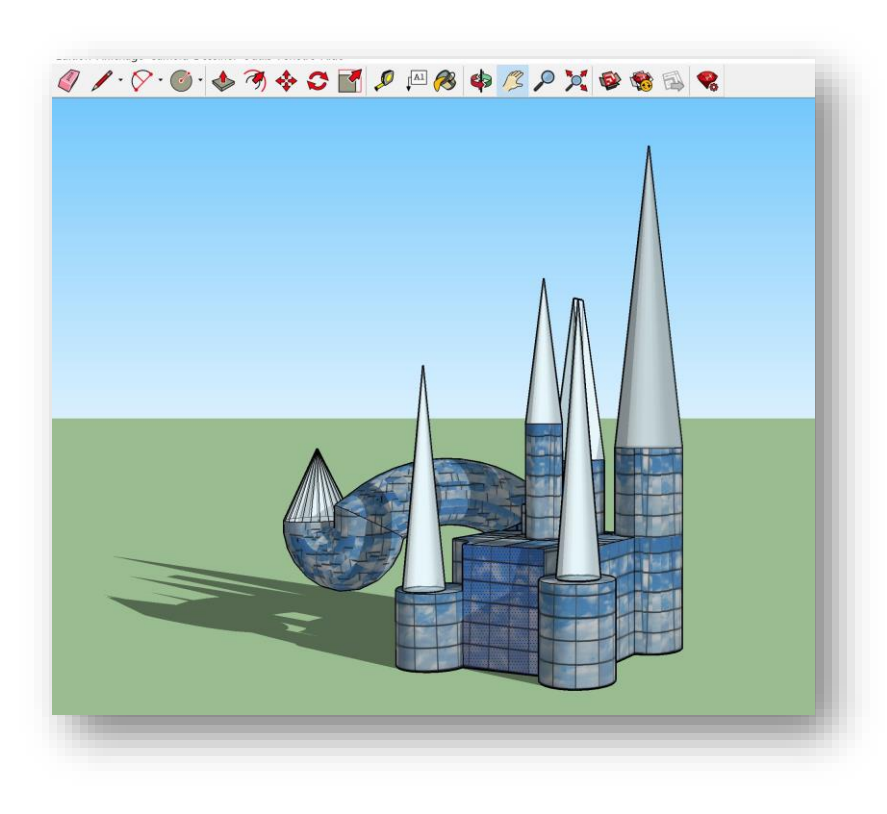

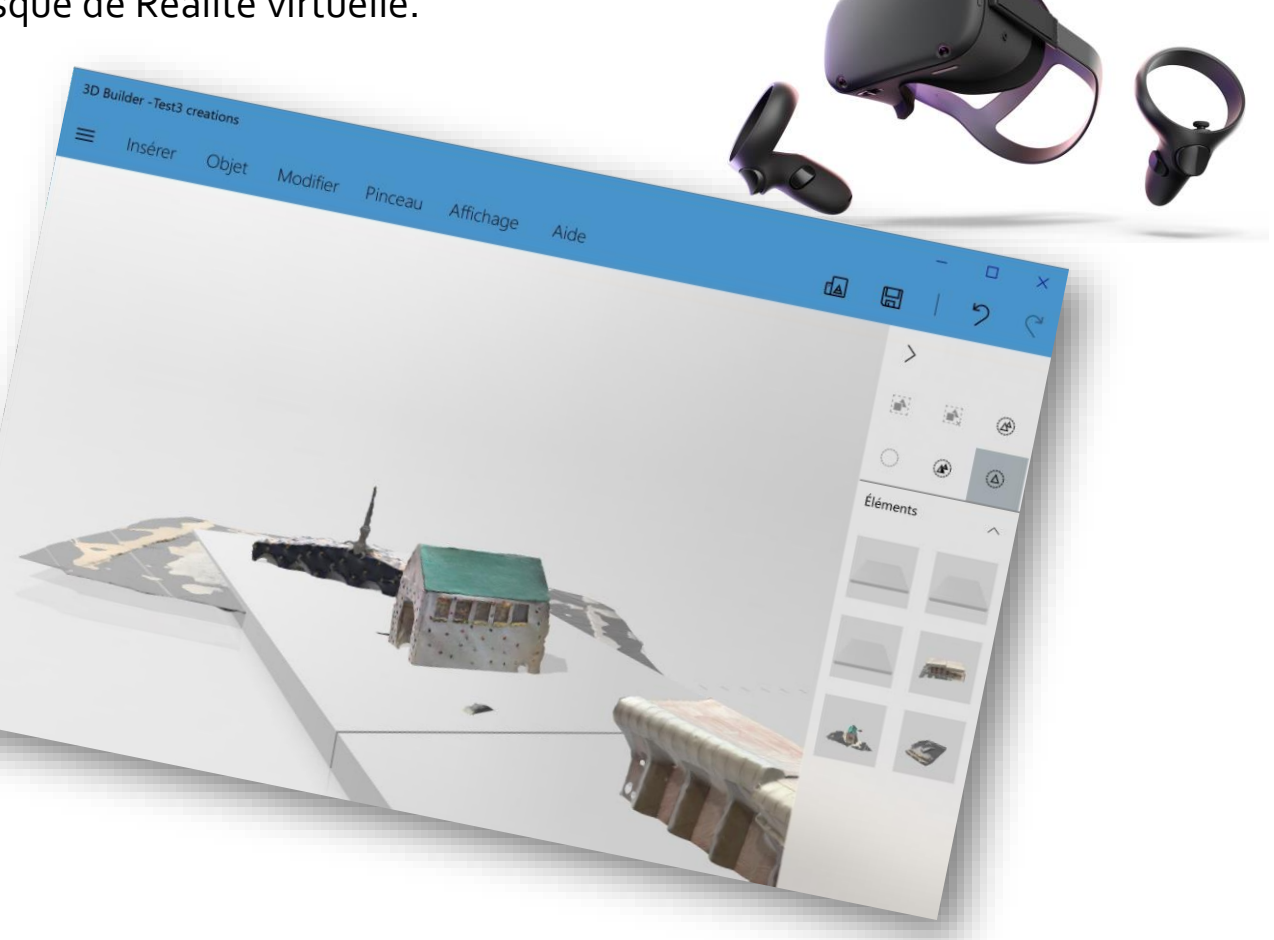

**ES JEI**<br>ACADÉMIE<br>D'ORLÉANS-TOURS

 $T_{\text{TaAl}}$ 

N. Henquel, Collège Marcel Carné 41 Vineuil, IAN Arts plastiques Académie d'Orléans-Tours